# **Open Build Service (OBS)** Project Workshop

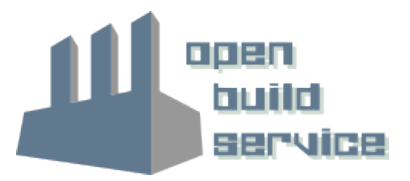

# Develop Large Projects

### **Develop Large Project Best Practices**

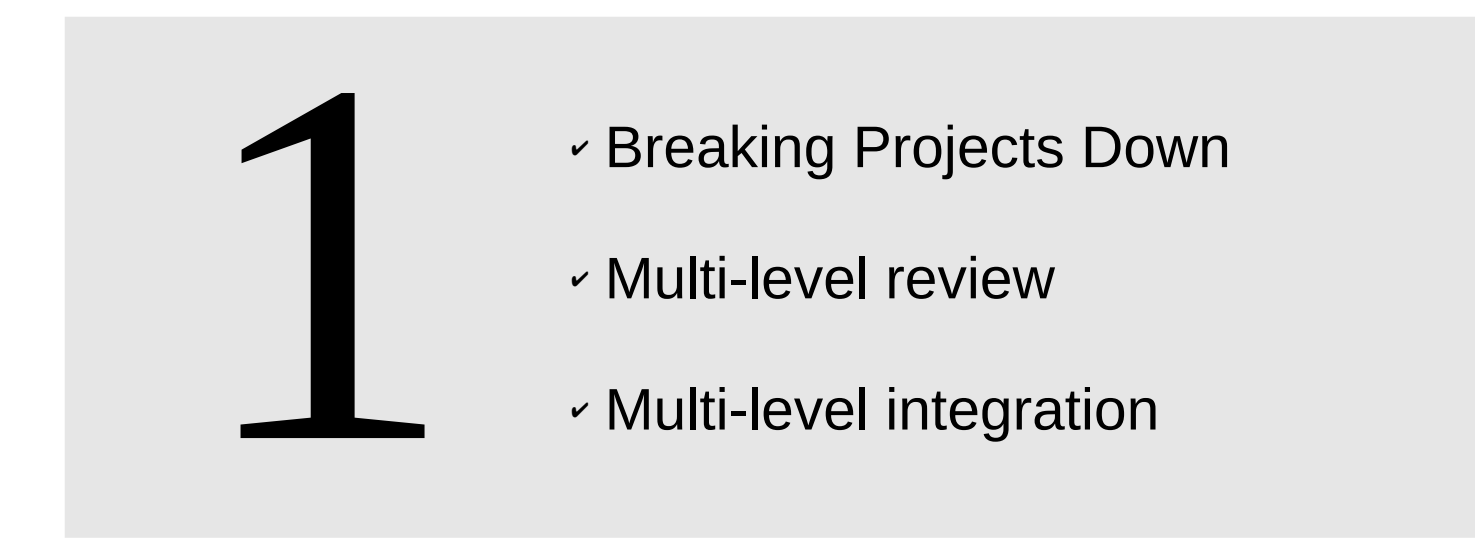

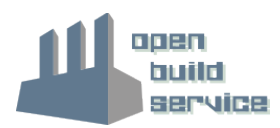

### **Develop Large Projects Breaking Project Down**

Large projects, like the openSUSE distribution, with many contributors have staging areas where software stacks get integrated

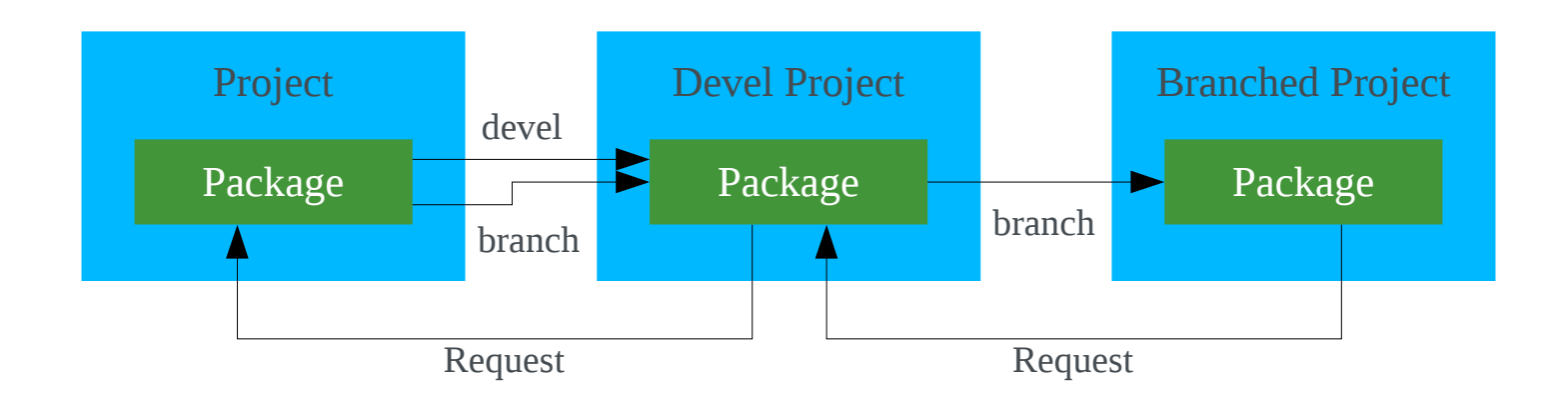

### **Develop Large Projects Contributor Branch/Submit**

![](_page_4_Picture_53.jpeg)

### **Develop Large Projects Developer Asseses Requests**

![](_page_5_Picture_50.jpeg)

#### After Integrating the Changes

joe@home \$ osc submitreq Base:System gcal openSUSE:Factory -m "updated to 3.6" created request id 2342

### **Collaborating on Packages Assess Requests**

![](_page_6_Picture_29.jpeg)

### **Develop Large Projects Multi-level review**

![](_page_7_Figure_1.jpeg)

### **Develop Large Projects Multi-level integration**

![](_page_8_Figure_1.jpeg)

# Maintain Large Projects

#### Example: **Make an official update**

![](_page_10_Figure_1.jpeg)

# **openSUSE Update Project Layout**

![](_page_11_Figure_1.jpeg)

114 & 208 are incident numbers. 114: one incident for bc & tar package 208: one incident for bc package

# Image build using KIWI

![](_page_13_Figure_0.jpeg)

![](_page_13_Picture_1.jpeg)

# **OBS Imageing compared to other KIWI solutions 1/2**

Running KIWI manually:

- ‒ All KIWI functionalities are usable.
- ‒ Best way to hack on KIWI.
- ‒ Build happens local.

Imaging in Studio:

- ‒ For fast and easy image creation.
- ‒ Easy and integrated testing of the image.
- ‒ Workflow and tool guided image creation.
- ‒ Interactive working style.
- Server side image creation

![](_page_14_Picture_11.jpeg)

# **OBS Imageing compared to other KIWI solutions 2/2**

Imaging in Build Service:

- ‒ Batched processed image building depending on single package build results.
- ‒ Recommended for product/installation medias.
- ‒ Low-Level / Command line interface only.
- ‒ Allows usage of modified kiwi tool or kiwi descriptions in own project.
- ‒ Server side and local building options.
- ‒ Integrating of regular image builds into maintenance process for official products.
- ‒ Supports multiple KIWI version per Image (using it from the projects).

![](_page_15_Picture_9.jpeg)

# **Image Builds from OBS POV**

OBS knows currently these types of packages:

- ‒ rpm/spec builds
- ‒ deb/dsc builds
- ‒ KIWI Image (aka known as appliance image)
- ‒ KIWI Product Image (aka Installation Media)

Planned:

- ‒ QA builds
- ‒ MS Windows builds
- $\rightarrow$  Image builds are just another "package" build for the Build Service.

![](_page_16_Picture_10.jpeg)

# **Limitations of Image builds within OBS**

The OBS has as highest goal a clean and reproducable image build, as soon as possible (eg. not waiting for OpenOffice build when not needed). As a result we have the following limitations compared to plain KIWI usage:

- Only OBS repositories can be used.
- Own/modified boot description templates needs to get packaged.
- Used packages must be unambiguous !
- Currently no pattern support.
- Server may wait for building packages and does not start immediately.
	- → Local *osc build* works at any time.
- Non-ISO build results are stored in tar ball, extended with Build number.

![](_page_17_Picture_9.jpeg)

# **How to setup a KIWI repo**

- Create a repository in a project.
	- ‒ Enable wanted architectures
	- ‒ No other repository needed in project config. KIWI's xml is specifing it.
- Create project config, setting this repository to
	- ‒ Type: kiwi
	- ‒ Repotype: none
- Create a package
- Submit adapted KIWI config files.

![](_page_18_Picture_9.jpeg)

# **What needs to be changed in KIWI configs for OBS ?**

- The config.xml needs to be suffixed as .kiwi
- Repositories needs to be specified as obs://\$PROJECT/\$REPOSITORY
	- ‒ obs:// refers always to the used build service.
	- ‒ Example: obs://openSUSE:11.1/standard
- Content of root directory needs to get packaged as root.tar or root.tar.bz2
- In case of expansion error "have choice" just select a package and add it to your package list.

![](_page_19_Picture_7.jpeg)

## **Examples**

openSUSE Factory Live CD in → [openSUSE:Factory:Live Project](https://build.opensuse.org/project/show?project=openSUSE:Factory:Live)

KDE:Media Live CDs in

 $\rightarrow$  [KDE:Medias Project](https://build.opensuse.org/project/show?project=KDE:Medias)

OBS worker images (netboot deployment) in

→ [openSUSE:Tools Project](https://build.opensuse.org/package/show?package=obs-worker-image&project=openSUSE:Tools)

Product preload rescue disk in

 $\rightarrow$  internal Devel: Moblin Project

JeOS based on SLES 10 and 11 in

 $\rightarrow$  internal Devel: JeOS Project

![](_page_20_Picture_10.jpeg)

## **Future Plans**

- Support patterns
- Integrate into QA system for testing a produced build automatically (NOT interactive).
- Connect to SUSE Studio somehow for kiwi config exchange

![](_page_21_Picture_4.jpeg)

# Installation Media Creation (aka Product Creation)

### **What are Products ?**

- Products are SUSE specific.
- Products are medias with plain rpm packages, to be handled via YaST or zypper.
- The Media may be bootable.
- Medias can be CD iso files, DVD iso files or FTP trees.
- The media may support multiple architectures.
- Examples are the openSUSE 11.1 DVD or the Non-OSS FTP tree Add-On.

# **A Product from KIWI POV**

- A product KIWI config looks complete different to a system image. (Own section)
- No automatic dependency solving between packages.
- It works only with local rpm repositories currently.
- KIWI needs to deal with
	- ‒ RPM package which are used for installation
	- ‒ Meta packages (get extracted on the media)
	- ‒ Generate meta data

# **A Product In Detail**

A typical product media consist of:

- An rpm repository
- Meta data
	- ‒ Patterns (prepared package selections)
	- ‒ Bootable initrd starting YaST for installation
	- ‒ Theming
	- ‒ EULA / License Information

A product may consist of multiple product medias !

## **Example Product**

OpenSUSE 11.1 comes as:

- ‒ DVD5 for i586, x86\_64 and ppc each
- ‒ DVD9 for i586 and x86\_64 together
- FTP tree for i586 and x86 64 together
- ‒ FTP tree for ppc and ppc64 together
- NET boot media i586, x86 64 and ppc each

OpenSUSE 11.1 Non-OSS comes as:

- $-$  CD for i586, x86 64 and ppc each
- FTP tree for i586 and x86 64 together
- ‒ FTP tree for ppc

# **The Problem**

Each product media needs

- An own kiwi config
- An own release flavor package
- Meta packages to be put one the media.

This means in each of them is some data which needs to be kept in sync. Like package lists or the Beta/RC version.

# **The Solution**

- We have product configs in Build Service, specifing all medias for a Product.
- Multiple Products from one code stream can share definitions(eg SLE-11 or openSUSE:11.1).
- The OBS product converter creates
	- ‒ All kiwi config files
	- ‒ A spec file for release packages, including all flavors.
	- ‒ Patterns on media (in future)
- Product definitions are stored in " product" package, all resulting sources gets generated as " product:...." packages on checkin time.

# **Nice New Features**

- KIWI allows to collect automatically all required source and debug packages.
- Not Yet: One place to maintain package lists for products and patterns.
- Not Yet: Automatic dependency solving for products optional.

# **Examples and Documentation**

- [openSUSE 11.1](https://build.opensuse.org/package/show?package=_product&project=openSUSE:11.1) was the first product using this.
- [SLE-11](https://build.suse.de/package/show?package=_product&project=SUSE:SLE-11:GA) based products followed.
- [Product Definition wiki pages](http://en.opensuse.org/Build_Service/Product_Definition)
- And of course the [general KIWI documentation](http://svn.berlios.de/wsvn/kiwi/kiwi-head/doc/kiwi.pdf?op=file&rev=0&sc=0) describing how to create an installation source manually.

# **Future**

- Adapt KIWI after PDB migration
	- ‒ Obsolete some meta packages
	- ‒ Obsolete some autobuild tools with native implementation
		- $\rightarrow$  Significant speed up hopefully
- Support Driver Update Disks in KIWI
- Support pattern generation based on product config
- Code/return value cleanup
- Media overflow handling ?
- Optional package dependency resolving ?
- KIWI remote repository support ?

Learn more about the Open Build Service www.openbuildservice.org

Thank you.

![](_page_32_Picture_2.jpeg)

![](_page_33_Picture_0.jpeg)